# **Application Track&Trace**

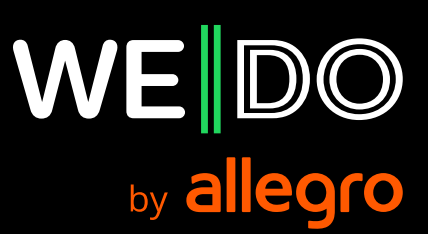

### **Application Track&Trace**

Application Track&Trace is given to customers who need to monitor state of delivering their packages via WE|DO CZ s.r.o.

#### **To do this customers need to know identification numbers of package.**

If customer have only one identification number of package, only general informations about package delivering will be displayed. If customer have both identification numbers of package, he will have access to all informations about delivering of package.

**There are three ways to monitor package delivering.** 

## **1. Web form**

Customer should enter identification numbers of package to web form at WE|DO CZ s.r.o. web pages.

Customer should use special URL of Track&Trace application **http://trace.intime.cz** or simple form integrated directly into home page **http://www.intime.cz**.

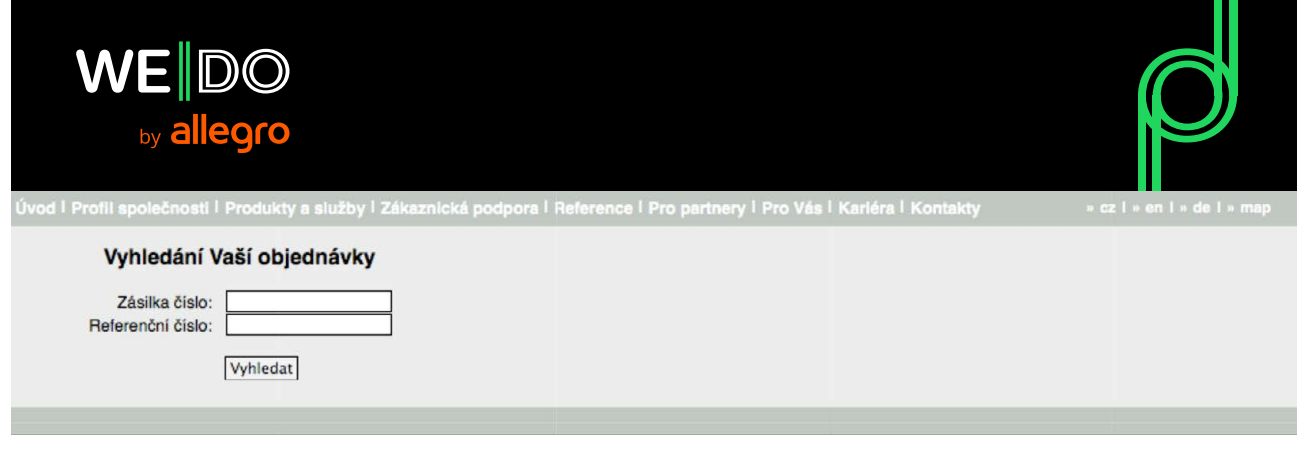

**http://trace.intime.cz**

## **2. lntegration into customer system with WE|DO design**

Customer should append identification numbers of package to pre-defined URL. This URL will display informations about delivering of package with WE|DO CZ s.r.o. design.

Pre-defined URL depends of identification numbers of package.

If customer have only one number, he have to use this URL:

*http://trace.intime.cz/index. php? order Number= <č.zakázky>*

If customer have both identification numbers of package, he should use this URL:

*http://trace.intime.cz/index. php? order Number= <č.zakázky> &customer Number= <ref č zakázky>* 

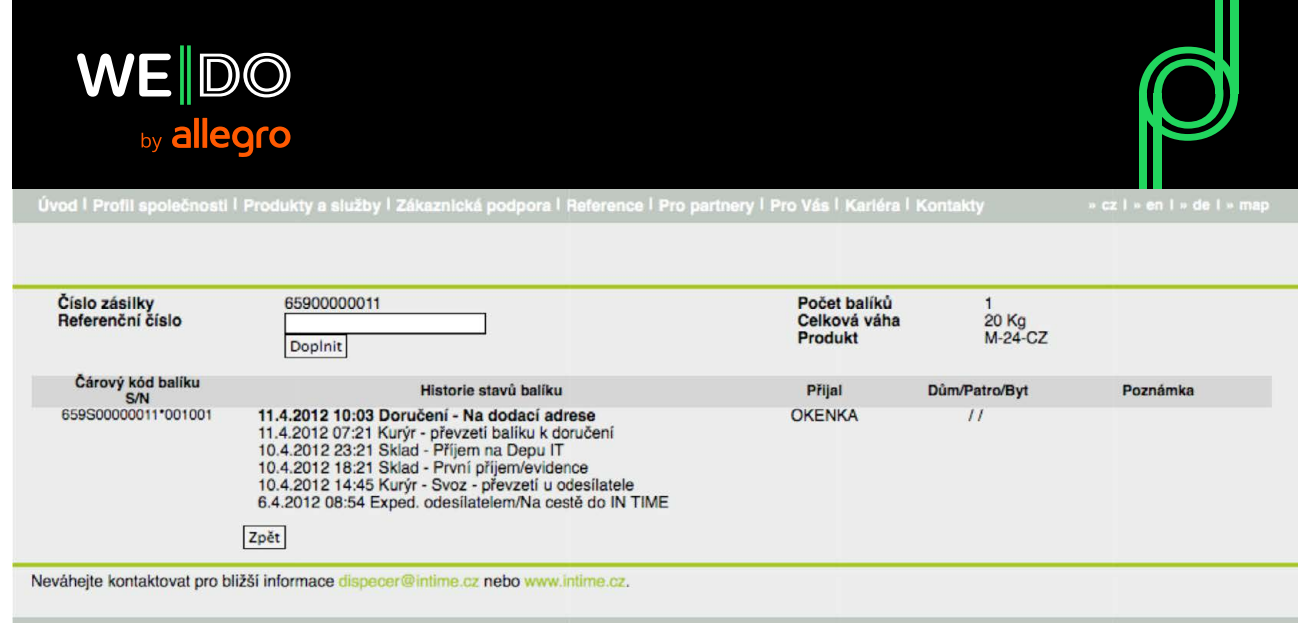

## **3. lntegration to customer system with own design**

Customer should append identification numbers of package to pre-defined URL. This URL will display informations about delivering of package in XML format. These data should be processed on customer side any way.

Pre-defined URL depends of identification numbers of package.

If customer have only one number, he have to use this URL:

*http://trace.intime.cz/index.php?orderNumber=<č.zakázky>&output=xml* 

If customer have both identification numbers of package, he should use this URL:

*http://trace.intime.cz/index. php?orderNumber=<č.zakázky>&customerNumber=<ref.č zakázky>&output=xml*

#### **</> Answer in case of nonexistent package:**

```
<?xml version="l.0" encoding="UTF-8"?>
<response>
     <status>
        <code>l</code>
         <message>Neni evidována žádná zásilka s těmito čisly!</message>
    </status>
</response>
```
Element **<code>** is present in element **<status>**. In case of nonexistent package iťs equal to 1. If package is found, value of this element is equl to 0.

#### **</> Answer in case of displaying general data only of package:**

```
<?xml version="l.0" encoding="UTF-8"?>
<response>
     <status>
        <code>0</code>
    \langle/status\rangle <article>
         <order_number>65900000011</order_number>
         <package_count>2</package_count>
         <weight>20</weight>
         <state>Doručení - Na dodací adrese</state>
        <state_date>2012-09-27 10:27:37</state_date>
         <package>
             <barcode>659M00000011*001002</barcode>
            <received by>OKENKA</received by>
             <state>
                  <name>Doručení - Na dodací adrese</name>
                  <date>2012-09-27 10:28:25</date>
             </state>
             <state>
                  <name>Kurýr - Svoz - převzetí u odesílatele</name>
                  <date>2012-09-26 18:18:43</date>
             </state>
         </package>
         <package>
             <barcode>659M00000011*002002</barcode>
            <received by>OKENKA</received by>
             <state>
                  <name>Doručení - Na dodací adrese</name>
                  <date>2012-09-27 10:27:37</date>
             </state>
              <state>
                  <name>Kurýr - Svoz - převzetí u odesílatele</name>
                  <date>2012-09-26 18:18:55</date>
             </state>
         </package>
     </article>
</response>
```
If package is found, element **<article>** is present in XML answer. WE|DO CZ package number is present in element **<order\_number>**, package count in element **<package\_count>**, total weight in element **<weight>** and state of delivering of package with state date in elements **<state>** and **<state\_date>**.

Element **<article>** also contains element **<package>** for each package of article. Each element **<package>** contains barcode in element **<br />bar\_code>**, receiver of package in case package is delivered in element **<received\_by>** and sequential list of all states of delivery with dates in element **<state>** with sub-elements **<name>** and **<date>**.

#### **</> Answer in case of displaying all data about package:**

```
<?xml version="1.0" encoding="UTF-8"?>
<response>
     <status>
        <code>0</code>
    \langle/status\rangle <article>
         <order_number>00700000001</order_number>
        <reference_number>123456</reference_number>
         <package_count>2</package_count>
         <weight>20</weight>
         <state>Doručení - Na dodací adrese</state>
        <state_date>2012-09-27 10:27:37</state_date>
         <delivery_frame>08-12 h</delivery_frame>
         <delivery_contact>+420608112567</delivery_contact>
         <options>
             <option>
                 <option_type>value</option_type>
                 <option_value>1020</option_value>
                 <option_name>Dobírka</option_name>
                 <option_unit>CZK</option_unit>
                <option_id>cashOnDelivery</option_id>
             </option>
             <option>
                 <option_type>boolean</option_type>
                 <option_value>false</option_value>
                 <option_name>Tel. avízo</option_name>
                 <option_id>phoneNotification</option_id>
             </option>
         </options>
         <note>Dokumenty zpet: Potvrdit fakturu a dodací list</note>
         <sender_name>Petr Drozd</sender_name>
         <sender_address_name>Sklad Brno</sender_address_name>
        <sender address street>V lesích 7</sender address street>
         <sender_address_city>Brno</sender_address_city>
         <sender_address_postalcode>74718</sender_address_postalcode>
         <sender_address_country>CZ</sender_address_country>
        <receiver name>Josef Nováček</receiver name>
         <receiver_phone>777223344</receiver_phone>
        <receiver_address_name>Kancelář</receiver_address_name>
        <receiver address street>Broskvová 202/27</receiver address street>
        <receiver_address_city>Sokolov</receiver_address_city>
        <receiver_address_postalcode>35601</receiver_address_postalcode>
        <receiver_address_country>CZ</receiver_address_country>
         <package>
             <barcode>659M00000011*001002</barcode>
             <received_by>OKENKA</received_by>
             <state>
                 <name>Doručení - Na dodací adrese</name>
                 <date>2012-09-27 10:28:25</date>
                 <note>OSOBNE ADRESAT</note>
             </state>
             <state>
                  <name>Kurýr - Svoz - převzetí u odesílatele</name>
                 <date>2012-09-26 18:18:43</date>
             </state>
         </package>
         <package>
             <barcode>659M00000011*002002</barcode>
            <received by>OKENKA</received by>
```

```
 <state>
                  <name>Doručení - Na dodací adrese</name>
                  <date>2012-09-27 10:27:37</date>
             </state>
             <state>
                 <name>Kurýr - Svoz - převzetí u odesílatele</name>
                  <date>2012-09-26 18:18:55</date>
             </state>
         </package>
     </article>
</response>
```
In this type of answer same informations about package are included as in previous case and detailed informations about package are also included.

Both identification numbers are present in element article in elements **<order\_number>** and **<reference\_number>**, excepted term of delivery and messenger contact are present in elements **<delivery\_frame>** and **<delivery\_contact>**, package note is present in element **<note>**.

List of ordered additional services is included in element **<options>**. Each additional service contains service identification in element **<option\_id>**, name in element **<option\_name>**, value type of additional service in element **<option\_type>**, additional service value in element **<option\_value>** and in some cases unit of additional service value in element **<option\_unit>**.

Elements **<sender\_name>**, **<sender\_address\_name>**, **<sender\_address\_street>**, **<sender\_address\_city>**, **<sender\_address\_postalcode>** and **<sender\_address\_country>** contain information about package sender.

Elements **<receiver\_name>**, **<receiver\_address\_name>**, **<receiver\_address\_street>**, **<receiver\_address\_city>**, **<receiver\_address\_postalcode>** and **<receiver\_address\_country>** contain informations about package receiver. Receiver phone contact is present in element **<receiver\_phone>**.

For each package there is present state note in case of being in element **<state>** in sub-element **<note>**.

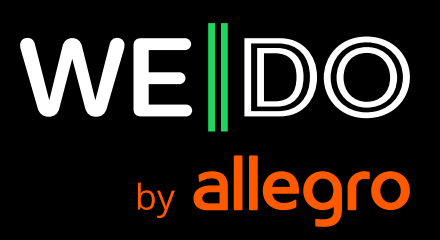